**AutoCAD Crack License Keygen [32|64bit]**

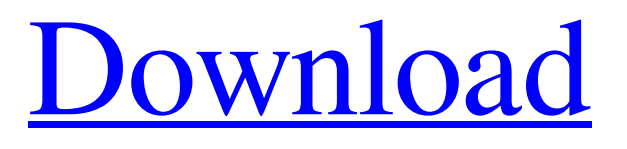

**[Download](http://evacdir.com/QXV0b0NBRAQXV/fructooligosaccharides/gehrig/abreu.succulents=slaughters/ZG93bmxvYWR8QW44Tm5OMVpYeDhNVFkxTkRVNU56VTBNWHg4TWpVNU1IeDhLRTBwSUZkdmNtUndjbVZ6Y3lCYldFMU1VbEJESUZZeUlGQkVSbDA/stonework)**

### **AutoCAD Crack +**

AutoCAD is a premier, industry-leading application for professional 2D and 3D architectural, engineering, construction, and manufacturing professionals. It is used by a wide variety of professionals in over 40 countries for a wide variety of projects. AutoCAD is distributed in three forms: •An operating system version, which can only be run from the hard disk; •A Virtual Machine (VM) version, which can be run from the hard disk or on any operating system; and •An.exe (installation) version that can be run from any location. Regardless of which version is used, installation is an unattended process. AutoCAD is configured using a series of data files. To properly configure AutoCAD, all necessary data must be installed on a computer. AutoCAD is configured using a series of data files, which must be configured before use. AutoCAD can be run in a "captive" mode that restricts AutoCAD to a local computer, or a "located" mode that allows for use by multiple users. Installation AutoCAD is typically installed by extracting the.exe or.zip files from the download onto a computer running Windows Vista, Windows 7, Windows 8 or Windows 10. The AutoCAD 2016 for Windows VM is configured using a.json file, which must be located in the installation folder. Once installed, the.json file must be edited to suit the particular needs of an installation. Click on the image to see a full screen version Click on the image to see a full screen version Installing AutoCAD on a Virtual Machine AutoCAD must be installed on a Virtual Machine. Virtual Machine installation is similar to standard installation, except that files and folders are installed into the Virtual Machine (VM), rather than onto a computer. For this reason, AutoCAD must be installed on a physical machine, and then copied to the VM in order to work properly. This technique is recommended for installing AutoCAD 2016 for Windows on a Windows VM. Procedure 1. Open a Command Prompt window, and navigate to the AutoCAD installation folder. For example: Navigate to the AutoCAD installation folder: Windows XP: Navigate to the following folder: C:\Program Files (x86)\Autodesk\AutoCAD 2016\AutoCAD

## **AutoCAD Crack +**

2D/3D software Among the notable 2D CAD software packages for AutoCAD For Windows 10 Crack include CATIA is the French software package of Dassault Systèmes, used for mechanical design. Since 2011, CATIA is also supported by ArcSoft's V-Ray software, which can be integrated into CATIA. CorelDRAW There are many graphical software packages that support AutoCAD. Among these are: Construct 3D was developed by Onshape and is supported by their Autodesk application product; it includes a 3D "Magic Wand" feature. Data Viz Solutions KiCAD. KiCAD is a powerful free and open source EDA tool designed for Cad design, simulation and PCB design. MeCad Pro/ENGINEER Z-CAD Virtaal AutoCAD LT is a low cost version of AutoCAD and is used mainly in small business and schools. It includes limited 3D functionality. Autodesk Suite of Design Apps Autodesk has recently released a "Suite of Design Apps" consisting of three CAD programs and one Product Data Management (PDM) program. It is called Autodesk Design Suite and was unveiled on May 20, 2015. The suite was released to the public on September 7, 2015. Its major features include the following: Autodesk AutoCAD Architecture. This is the architectural and engineering (A&E) application of the suite. It includes design tools, construction tools and documentation. The user can work with a virtual site view and modify projects virtually using the design view. Autodesk AutoCAD Mechanical. This is the mechanical design tool of the suite. It includes design tools, construction tools and documentation. Autodesk AutoCAD Civil 3D. This is the civil 3D design tool of the suite. It includes design tools, construction tools and documentation. Autodesk Revit. This is the Product Data Management tool of the suite. New Features The AutoCAD Mechanical 2015 release is the first release of AutoCAD to include an improved interface for designing multistory buildings. In September 2018 Autodesk released new features to Autodesk Architecture 2017, such as the ability to: Construct surfaces over assemblies and other objects to make them hollow or solid, including the ability to create a surface over other surfaces to make a hollow, solid, or composite 5b5f913d15

### **AutoCAD Crack**

Go to main menu in the menu bar, click on the program. A window appears with your Autodesk program name, Autocad 2019 and Activation code. Enter the Activation code you obtained on this page and click on the OK button. If the activation is successful you will be able to open the Autocad 2019 program. Autocad 2019 keygen For activation details, you need to download the full version of Autocad 2019 to be activated on any version of Windows. The keygen won't work for a stand-alone version. Follow the steps described in the video tutorial to download the Autocad 2019 serial key. Once you have downloaded the serial key, extract the folder on your computer. Now, open Autocad 2019 setup file. Now click on "Run" to launch the setup file. The setup program will automatically run and ask you to provide the serial key and enter the installation password. Enter the Autocad serial key and set the installation password as you wish. The final setup process will take anywhere from 30 seconds to 2 minutes. Now, once the setup process is done, you can open your Autocad 2019 software from your desktop shortcut. If you do not know the installation password, you can follow the detailed steps mentioned below. Go to the installation folder that you have downloaded and open the setup.exe file. Now click on "Help" to view the setup help. Find the Setup Support section and click on the "View the Setup Support Webpage" button. The Autocad Setup Support page will appear. Now, locate the step where you want to view the Autocad Setup Support page and click on the "Download the Setup Support Page" button. The Support page will open in your web browser. Find the Autocad Setup Support link at the top of the page and click on it. Now, you can enter your Autocad license key on the screen. This will help you to activate the Autocad 2019 software. Once the activation is completed, you can start using Autocad 2019 for free. Remember to download the Autocad 2019 keygen if you want to bypass the activation process at any time. Autocad 2019 keygen activation If you are using Autocad on a standalone version, the Autocad 2019 key

#### **What's New In?**

Dynamic linetype formatting, along with the powerful new Stylus tool, lets you apply real-world design rules to line and stroke settings. Design rules will automatically adjust when you dynamically change linetypes. Stereolithography: The ability to easily capture geometry, and to export it for 3D printing, is improved. Create animated and responsive behavior. Enhanced support for 3D objects. Enhanced exporting of 3D models. Enhanced support for X3D file format. What's new in AutoCAD R20 Style Update: There's new curvy and solid line styles in addition to the linear style styles you've grown accustomed to. The new style will be applied automatically when you change the line style of existing lines. New curvy and solid line styles in addition to the linear style styles you've grown accustomed to. The new style will be applied automatically when you change the line style of existing lines. Outline stroke now works on more commands. Now works on more commands. Choose from more command options. Now lets you add additional grips to grips you have already created. Graphics Driver and Environment: The Driver Manager now shows graphics drivers installed in your system. The Taskbar and Start Menu UI can be customized. The desktop user interface can be customized. Enhanced pan and zoom navigation on the 3D views. Enhanced map navigation and map features. Web page browsing with PIA. Web page browsing with Drive. Project Manager: Schedule drawings. Apply your drawing revision to all open drawings in a project. Update all drawings in the project with a single click. Remove drawings from a project and then easily re-add them later. Update all drawings in a project with a single click. Remove drawings from a project and then easily re-add them later. Multiple locations can be checked for project updates at one time. Create a project schedule. Create a project schedule. Add comments to drawings. Share your project online. Annotation Tool: The freehand annotation tool now supports multi-color, transparent, and outline colors.

# **System Requirements:**

Minimum Requirements: OS: Microsoft Windows XP Service Pack 2 or higher Processor: Intel Pentium 4 2.0 GHz or faster, AMD Athlon 64 2.0 GHz or faster Memory: 2 GB RAM Graphics: OpenGL 1.4 compliant and PowerVR-based graphics card with 256 MB of graphics memory DirectX: Version 9.0 Hard Drive: 700 MB available hard disk space Network: Broadband Internet connection Sound Card: Microsoft® Windows® Sound System Additional Notes: This game supports dual

[https://you.worldcruiseacademy.co.id/upload/files/2022/06/Ln21uWBlhoNQi1nW43xo\\_07\\_3cd65f7939966b60c9433d27d80e664c\\_fil](https://you.worldcruiseacademy.co.id/upload/files/2022/06/Ln21uWBlhoNQi1nW43xo_07_3cd65f7939966b60c9433d27d80e664c_file.pdf) [e.pdf](https://you.worldcruiseacademy.co.id/upload/files/2022/06/Ln21uWBlhoNQi1nW43xo_07_3cd65f7939966b60c9433d27d80e664c_file.pdf)

[https://blaquecat.com/community/upload/files/2022/06/CAfNfAzh5i2GZxRKii7L\\_07\\_6199202c42df05e1605b8c444070125b\\_file.pd](https://blaquecat.com/community/upload/files/2022/06/CAfNfAzh5i2GZxRKii7L_07_6199202c42df05e1605b8c444070125b_file.pdf) [f](https://blaquecat.com/community/upload/files/2022/06/CAfNfAzh5i2GZxRKii7L_07_6199202c42df05e1605b8c444070125b_file.pdf)

<https://www.la-pam.nl/autocad-download-pc-windows/>

<https://iapitb.org/2022/06/07/autocad-with-serial-key/>

https://socialtak.net/upload/files/2022/06/DIXjcUdCTBXQkVqeCfR6\_07\_3cd65f7939966b60c9433d27d80e664c\_file.pdf

<https://xn--80aagyardii6h.xn--p1ai/autocad-crack-for-windows-2/>

<https://csermoocf6ext.blog/wp-content/uploads/2022/06/niscal.pdf>

<https://drogueriaconfia.com/autocad-registration-code/>

[https://klealumni.com/upload/files/2022/06/EJBiCdUBicy5NAx9Ryxh\\_07\\_3cd65f7939966b60c9433d27d80e664c\\_file.pdf](https://klealumni.com/upload/files/2022/06/EJBiCdUBicy5NAx9Ryxh_07_3cd65f7939966b60c9433d27d80e664c_file.pdf) <http://i2.by/?p=3227>

<https://dawnintheworld.net/wp-content/uploads/2022/06/laurjama.pdf>

<https://delicatica.ru/wp-content/uploads/2022/06/zurels.pdf>

<http://www.hakcanotel.com/wp-content/uploads/sabmelo.pdf>

[https://akastars.com/upload/files/2022/06/b9CIAgx7TgzFQ13Gtkbe\\_07\\_3cd65f7939966b60c9433d27d80e664c\\_file.pdf](https://akastars.com/upload/files/2022/06/b9CIAgx7TgzFQ13Gtkbe_07_3cd65f7939966b60c9433d27d80e664c_file.pdf)

<http://fengshuiforlife.eu/wp-content/uploads/2022/06/AutoCAD-32.pdf>

<https://wakelet.com/wake/HfaD7VVlEGMh7a4y4wjcA>

<https://www.cr-comores.org/wp-content/uploads/2022/06/AutoCAD-16.pdf>

<https://lynonline.com/2022/06/07/autocad-activation-code-with-keygen-free/>

<https://secureservercdn.net/45.40.150.81/597.5ae.myftpupload.com/wp-content/uploads/2022/06/AutoCAD-26.pdf?time=1654609965>

<https://www.playsummer.eu/wp-content/uploads/2022/06/raymik.pdf>